Roll No.

Total Pages : 3

# 602204

# August/September 2022 MCA II SEMESTER JAVA Programming (MCA-20-108)

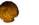

Time : 3 Hours]

[Max. Marks: 75

### Instructions :

- 1. It is compulsory to answer all the questions (1.5 marks each) of Part-A in short.
- 2. Answer any four questions from Part-B in detail.
- 3. Different sub-parts of a question are to be attempted adjacent to each other.

# PART-A

- 1. (a) Write the syntax of try-catch-finally block. (1.5)
  - (b) Name the wrapper class methods for the following :
    - (i) To convert string objects to primitive int.(ii) To convert primitive int to string objects. (1.5)
  - (c) State use of finalize() method with its syntax. (1.5)
  - (d) Give the syntax of < param > tag to pass parameters to an applet. (1.5)
  - (e) Briefly discuss the applet life cycle. (1.5)

## 602204/160/111/343

**۱۹٤**[P.T.O.

- (f) Differentiate Abstract Base Class and Interface. (1.5)
- (g) Briefly explain URL Class and URL Connection Class. (1.5)
- (h) What is function destroy()? (1.5)
- (i) Why do threads block on I/O? (1.5)
- (j) What is the purpose of the wait(), notify(), and notifyAll() methods? (1.5)

## PART-B

- 2. (a) Write a program to create a new Database using JDBC application. (10)
  - (b) Define a class student with int id and string name as data members and a method void SetData (). Accept and display the data for five students. (5)
- 3. (a) Explain dynamic method dispatch in Java with suitable example. (5)
  - (b) Write a program using AWT in which a user's form GUI is to be created with three fields, i.e., first name, last name, and date of birth.
    (10)
- 4. (a) Define type casting. Explain its types with syntax and example. (5)

2

- (b) Write a JSP Program to count number of visitors on website. (10)
- 602204/160/111/343

- (a) Write a program to copy content of one file to another file. (5)
  - (b) Explain in detail the architecture of RMI Application. (10)
- 6. (a) Write a program to create two threads. One thread will display the numbers from 1 to 50 (ascending order) and other thread will display numbers from 50 to 1 (descending order). (10)
  - (b) Explain the use of super keyword in Java. (5)
- 7. (a) Distinguish between method overloading and method overriding in Java with the help of example. (7)
  - (b) Write short notes on :
    - (i) Bean Development Kit.
    - (ii) Enterprise Java Bean.

(8)

602204/160/111/343

3